# **АВТОМАТИЗАЦІЯ ТА УПРАВЛІННЯ МЕХАНІКО-ТЕХНОЛОГІЧНИМИ СИСТЕМАМИ ТА КОМПЛЕКСАМИ**

## **УДК 621.311.1**

## *В. Л. БАКУЛЕВСЬКИЙ*

## **ТЕСТУВАННЯ ПРОГРАМНОГО ЗАБЕЗПЕЧЕННЯ РОЗРАХУНКУ ТЕХНІЧНИХ ВТРАТ ЕЛЕКТРОЕНЕРГІЇ В ПОВІТРЯНИХ ЛІНІЯХ ЕЛЕКТРОПЕРЕДАЧ НАПРУГОЮ 6-35 кВ**

Розглядається тестування розробленого програмного забезпечення розрахунку технічних втрат електроенергії в повітряних лініях електропередач напругою 6–35 кВ на нових даних в ОС STATISTICA в нейроімітаторі Neural Networks американської компанії StatSoft, в результаті чого доведена його працездатність. Здійснено впровадження розробленого програмного забезпечення в промислову експлуатацію. Результати дослідження можуть бути корисні в енергопостачальних та проектних організаціях.

**Ключові слова:** втрати електроенергії, повітряні лінії електропередач, нейронні мережі, модель, програмна реалізація.

Рассматривается тестирование разработанного программного обеспечения расчета технических потерь электроэнергии в воздушных линиях электропередач напряжением 6–35 кВ на новых данных в ОС STATISTICA в нейроимитаторе Neural Networks американской компании StatSoft, в результате чего доказана его работоспособность. Осуществлено внедрение разработанного программного обеспечения в промышленную эксплуатацию. Результаты исследования могут быть полезны в энергоснабжающих и проектных организациях.

**Ключевые слова:** потери электроэнергии, воздушные линии электропередач, нейронные сети, модель, программная реализация.

As a result of the comparative review of methods, models and software tools for calculating electric energy losses, it is proved to develop a refined neural network model taking into account climatic factors and applying the method of average loads, taking into account the shape factor of the load graphs. A neural network model for calculating and predicting technical losses of electric power in overhead power transmission lines with a voltage of 6–35 kV is developed, taking into account climatic factors, which makes it possible to reduce the modeling error, allowing for rapid model construction without expert participation, and working with noisy data. The software implementation of the proposed neural network model in STATISTICA Neural Network program of StatSoft Company is carried out.

When applying the proposed model in the developed software based on neural networks, the error in calculating the annual power losses in the investigated 6–35 kV overhead power transmission lines decreased by an average of 4-7% compared to the official approach. The maximum relative error of the neural network model does not exceed 1.98 %.

Testing of the developed software for calculating technical losses of electric power in 6-35 kV overhead power lines on new data in the STATISTICA Neural Network in the Neuro-simulator Neural Networks of StatSoft Company (USA) is carried out, and as a result, its operability is proved.

The developed software is put into commercial operation in LLC "Scientific and Technical Enterprise "Polytechelectro"and in the Kotovsk (Podilsk District Inter-Farm Production and Operating Enterprise "Raiselkhozenergo ".

Research materials are used in the educational process of the Department of Power Supply and Energy Management of the Odessa National Polytechnic University and the cyclic commission of electrotechnical disciplines of the mechanical and technological college of the Odessa National Academy of Food Technologies.

Research results can be useful in power supply and project organizations.

**Keywords:** power losses, overhead power transmission lines, neural networks, model, software implementation.

**Вступ.** Сьогодні основним формалізованим засобом аналізу функціонування і управління режимами електромереж є математичне моделювання, основу якого складає сукупність математичних моделей, що адекватно відображають процеси, які досліджуються. Підвищення складності електромереж, тенденція до комплексного розгляду процесів, що відбуваються в них, посилення вимог до оперативності розрахунків призводить до об'єктивних труднощів побудови і застосування традиційних багатовимірних нелінійних математичних моделей. Їх використання є малоефективним, а частково неможливим [1, 2].

Крім того, вони погано працюють при частковій відсутності вхідної інформації [3–5]. Цим обґрунтовується необхідність впровадження сучасних математичних моделей (зокрема, нейромереж) для поліпшення розрахунку та прогнозування втрат електроенергії в повітряних ЛЕП енергосистеми [6–8].

Проблеми щодо втрат електроенергії досліджували вітчизняні та закордонні вчені, серед них П. П. Говоров, П. Д. Лежнюк, Ю. І. Тугай, В. В. Кулик, А. О. Демов, В. Е. Воротницкий, Ю. С. Железко, В. Н. Казанцев, Д. А. Арзамасцев,

А. А. Потребич, В. Г. Пекелис, Д. Л. Файбисович, Kindler H., Labl H. та інші.

**Аналіз літературних даних та постановка проблеми.** Сьогодні в багатьох програмних засобах, які застосовуються в українських енергокомпаніях, при розрахунках та прогнозуванні не враховується навіть температурний фактор, що призводить до значних похибок [3, 9, 10].

Офіційний підхід [11] пропонує врахування середньорічної температури повітря при розрахунку втрат електроенергії в повітряних лініях електропередач (ЛЕП).

В роботах українських [2–4] та закордонних фахівців [6–10] увага акцентується на необхідності удосконалення методологічного і технічного забезпечення, більш точного та повного врахування факторів, що впливають на втрати електроенергії в обладнанні, а також застосуванні поліпшених методів та моделей розрахунку та прогнозування втрат електроенергії з подальшим впровадженням у сучасне програмне забезпечення [3, 9, 12, 13].

Застаріле програмне забезпечення (ПЗ) деяких енергопостачальних компаній України не відповідає сучасним вимогам, погано працює в умовах неповноти інформації та має незручний інтерфейс [3, 13]. Тому розробка поліпшеного ПЗ з застосуванням сучасних математичних моделей обумовлює необхідність даного дослідження.

**Ціль та задачі дослідження.** Метою дослідження є тестування програмного забезпечення розрахунку технічних втрат електроенергії в повітряних лініях електропередач напругою 6–35 кВ.

Для досягнення мети сформульовані та вирішені задачі:

1. Тестування розробленого програмного забезпечення розрахунку технічних втрат електроенергії в повітряних лініях електропередач напругою 6–35 кВ на нових даних.

3.Впровадження та практичне використання запропонованого програмного забезпечення розрахунку технічних втрат електроенергії в повітряних лініях електропередач напругою 6–35 кВ.

**Матеріали та методи дослідження тестування програмного забезпечення розрахунку технічних втрат електроенергії в повітряних лініях електропередач напругою 6-35 кВ.** Матеріали, методи та результати дослідження впливу кліматичних факторів на технічні втрати електроенергії, а також методи розробки моделі нейромережі для розрахунку та прогнозування технічних втрат електроенергії в повітряних ЛЕП напругою 6–35 кВ, наведені в [14].

В [14] запропонована модель штучної нейронної мережі (ШНМ) для завдання розрахунку технічних втрат електроенергії в повітряних лініях електропередач напругою 6-35 кВ з наступними параметрами:

– архітектура – багатошаровий персептрон, 7 нейронів у вхідному шарі, 5 нейронів – в прихованому шарі і 1 вихідний нейрон;

– вхідні змінні: активне навантаження ПЛ, номінальна напруга ПЛ, переріз проводу ПЛ, довжина проводу ПЛ, середньодобова температура повітря, швидкість вітру, наявність опадів;

– вихідна змінна – технічні втрати активної електроенергії в ПЛ;

– об'єми виборок: навчальна – 250 спостережень, контрольна – 250 спостережень, тестова – 232 спостереження;

– функція активації – логістична; алгоритм навчання – в 2 етапи: на першому етапі – метод швидкого поширення, на другому – метод Левенберга-Марквардта.

Матеріали, методи та результати програмної реалізації розробленої моделі нейромережі для розрахунку технічних втрат електроенергії в повітряних ЛЕП напругою 6–35 кВ з урахуванням кліматичних факторів, наведені в [15].

Тестування запропонованого програмного забезпечення на нових даних проведено для перевірки адекватності розробленої моделі [14] та визначення працездатності розробленого програмного забезпечення [15]. Процес тестування супроводжується відповідними скріншотами.

Тестування запропонованого програмного забезпечення проводиться для повітряних ЛЕП напругою 6–35 кВ Котовських електричних мереж згідно [15]. База даних, за якою автоматично формуються вибірки (навчальна, контрольна та тестова), детально описана в [14].

**Результати дослідження тестування програмного забезпечення розрахунку технічних втрат електроенергії в повітряних лініях електропередач напругою 6-35 кВ.** На основі запропонованого алгоритму програмної реалізації моделі [14, 15], моделі «сутність/зв'язок» БД для програмної реалізації запропонованої ШНМ та з урахуванням вибору параметрів вхідних змінних, запропоновано програмне забезпечення (ПЗ) для вирішення даного завдання.

На базі запропонованої ШНМ та БД, яка застосовувалась при навчанні та тестуванні вказаної ШНМ [14, 15], при введенні значень вхідних змінних, програма автоматично прогнозує значення вихідної змінної (втрати електроенергії).

Результати тестування програмного забезпечення розрахунку технічних втрат електроенергії в повітряних лініях електропередач напругою 6–35 кВ наведені нижче. Алгоритм програмної реалізації моделі [15] передбачає реалізацію наступних етапів:

– запуск збереженого файла запропонованої ШНМ в програмі STATISTICA Neural Networks. Файл запускається автоматично без необхідності додаткових налаштувань;

– запуск в запропонованій ШНМ збереженого файлу БД, яка використана при проектуванні ШНМ з навчальною, контрольною та тестовою вибірками. Для вирішення завдання потрібно у вікні, що випадає, вказати шлях до збереженого файлу БД, яка використана при проектуванні ШНМ з навчальною, контрольною та тестовою вибірками (рис. 1).

У вікні, що випадає, потрібно обрати пункт «ЗАПУСТИТЬ МОДЕЛЬ» і натиснути ОК. При цьому на екрані з'являється вікно зі структурою запропонованої ШНМ з основними характеристиками (рис. 2).

Лівою кнопкою миші потрібно зробити клік на рядок з вказаною ШНМ і натиснути ОК. Після цього програма видає таблицю результатів збереженої запропонованої ШНМ на запропонованій БД (рис. 3).

На цьому етапі є можливість додатково вивести (на екран та на друк) основні характеристики запропонованої ШНМ (в вигляді таблиць та в графічному вигляді):

– кнопка «ГРАФИК ОТКЛИКА» (рис. 4) будує двомірну функцію відгуку, тобто залежність математичного очікування вихідної змінної (втрати електроенергії) від факторів моделі (вхідних змінних). Як видно з рис. 4, дана залежність є лінійною;

– кнопка «ПОВЕРХНОСТЬ ОТКЛИКА» (рис. 5) дозволяє побудувати тривимірні поверхні відгуку, які отримані за категоризованими даними (вхідними змінними), тобто підмножини даних, що задані обраним методом категоризації, які зображуються в одному графічному вікні, що дає можливість порівнювати ці підмножини (категорії);

– кнопка «АРХИТЕКТУРА СЕТИ» дозволяє графічно відобразити архітектуру запропонованої ШНМ з її структурою (рис. 6).

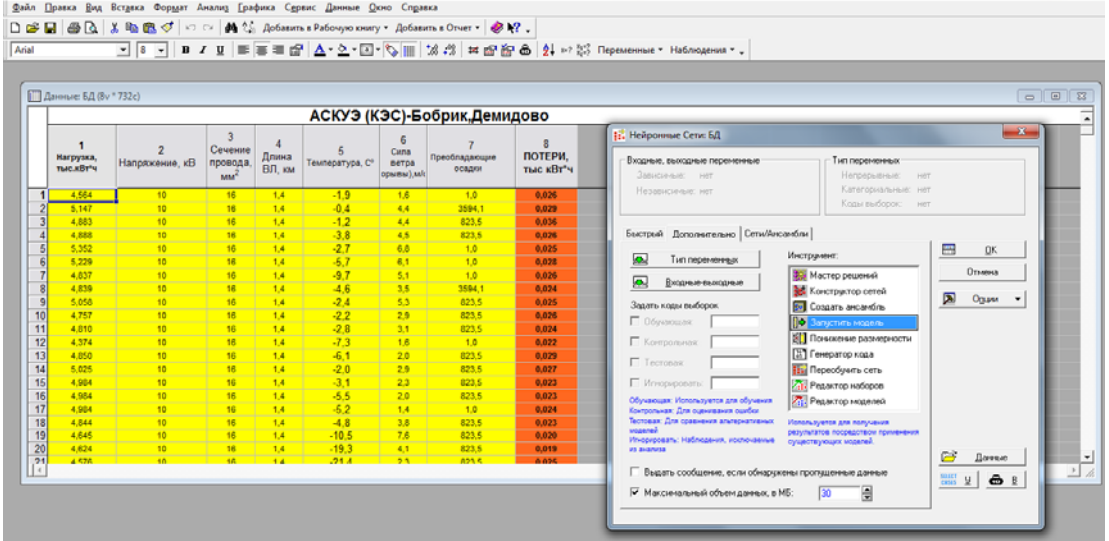

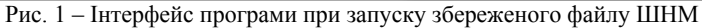

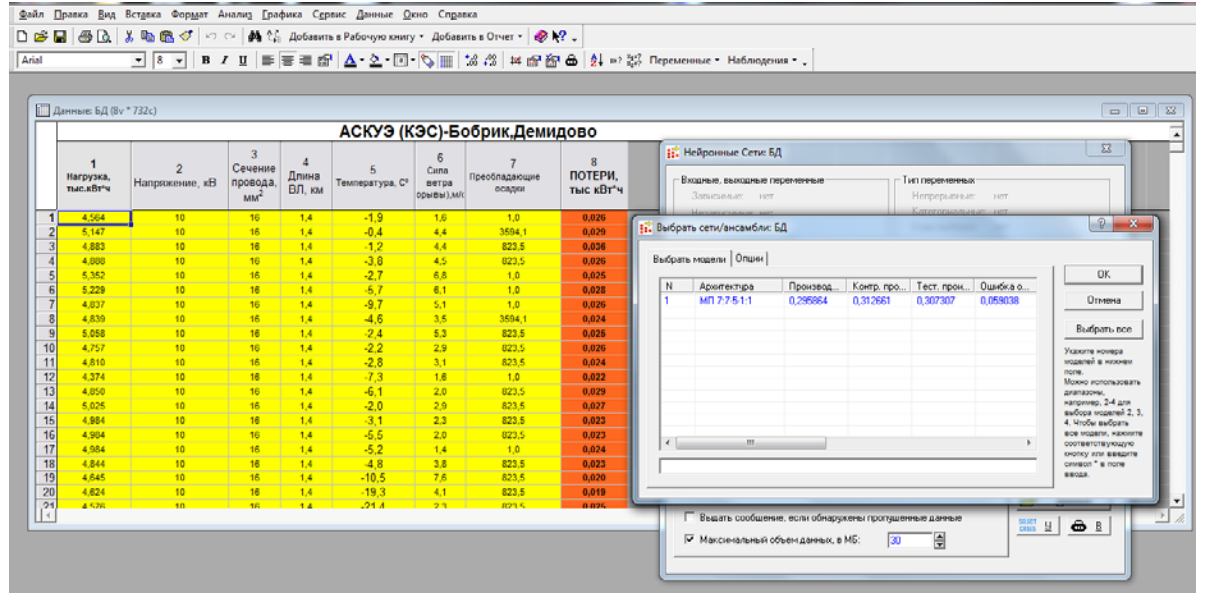

Рис. 2 – Інтерфейс програми з вікном зі структурою запропонованої ШНМ з основними характеристиками

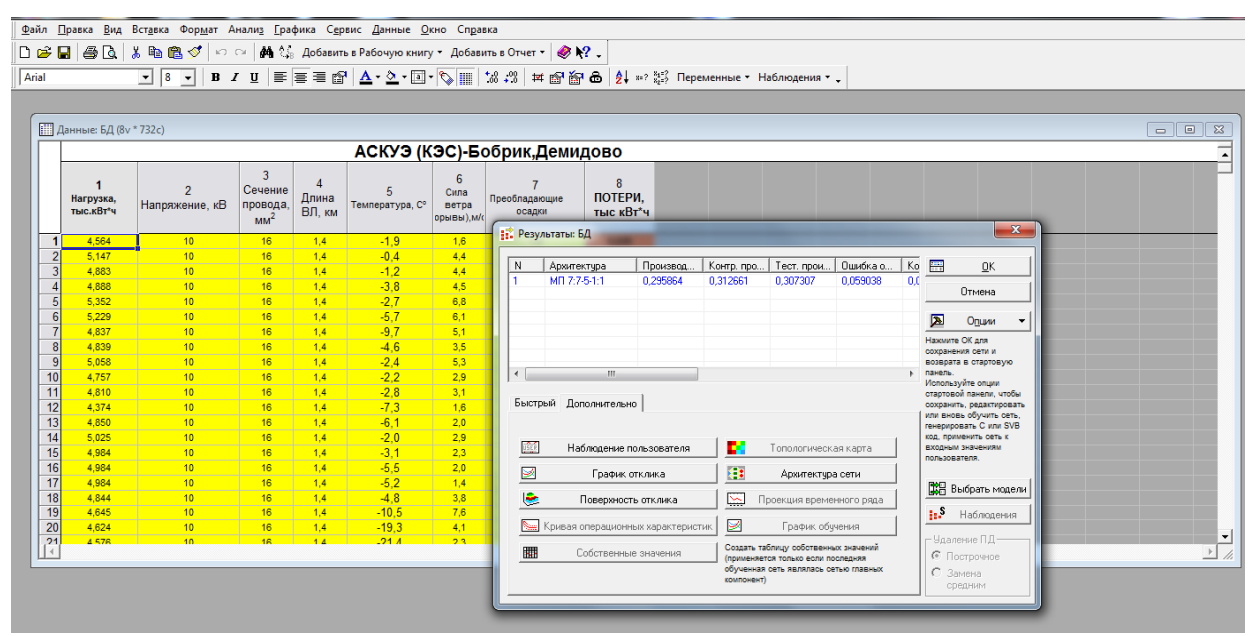

Рис. 3 – Інтерфейс програми з вікном таблиці результатів збереженої запропонованої ШНМ на запропонованій БД

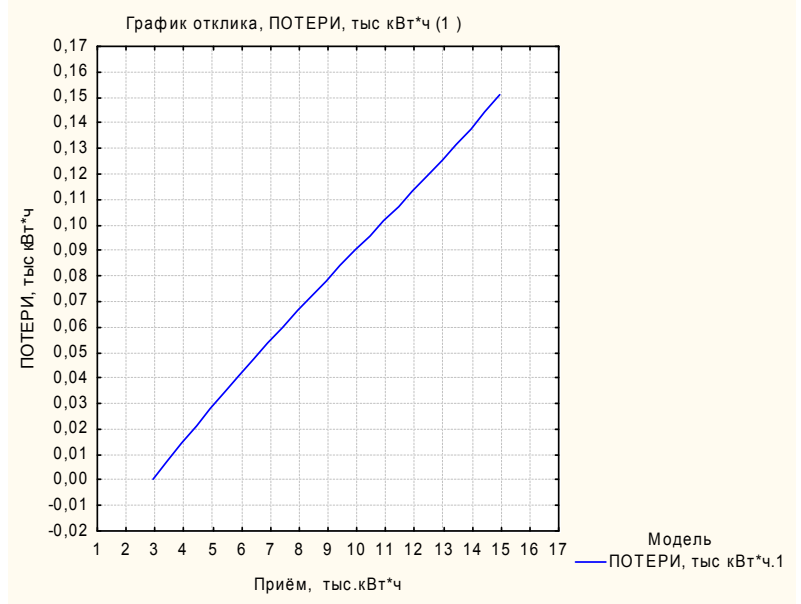

Рис. 4 – Графік відгуку збереженої запропонованої ШНМ

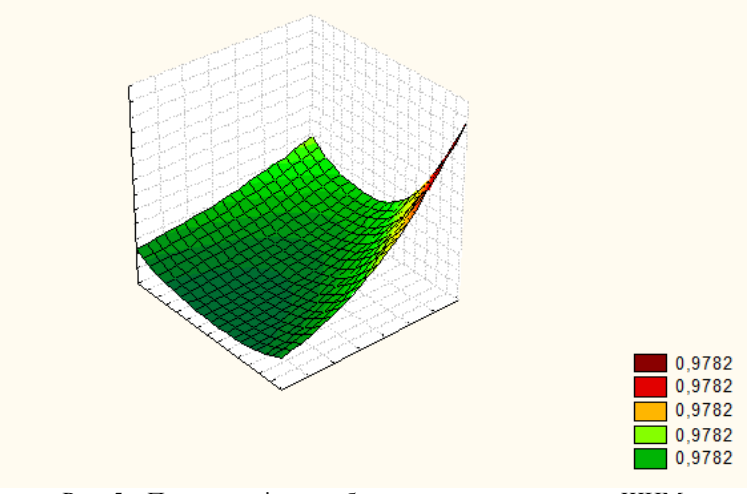

Рис. 5 – Поверхня відгуку збереженої запропонованої ШНМ

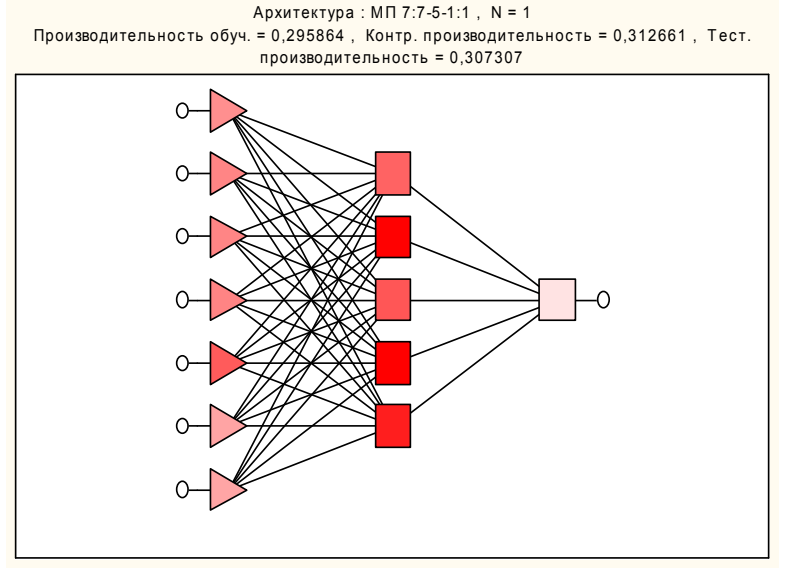

Рис. 6 – Графічне відображення архітектури запропонованої ШНМ

Для тестування запропонованого ПЗ на нових даних потрібно лівою кнопкою миші натиснути на кнопку «НАБЛЮДЕНИЯ ПОЛЬЗОВАТЕЛЯ». В вікні, що випадає (рис. 7), натиснути кнопку «ЗНАЧЕНИЯ ПОЛЬЗОВАТЕЛЯ» і ввести нові значення вхідних змінних і натиснути ОК (рис. 8).

Далі потрібно натиснути на кнопку ОК, після цього вікно, що випадає, в якому введені нові значення вхідних змінних, закриється. Потім в вікні прогнозу для спостереження користувача натискається кнопка «ПРЕДСКАЗАННЫЕ» і з'являється результат (значення вихідної змінної) – значення втрат активної електроенергії, який можна зберегти в окремому файлі. Проводиться тестування програми на довільних даних з отриманням результату (рис. 9, 10).

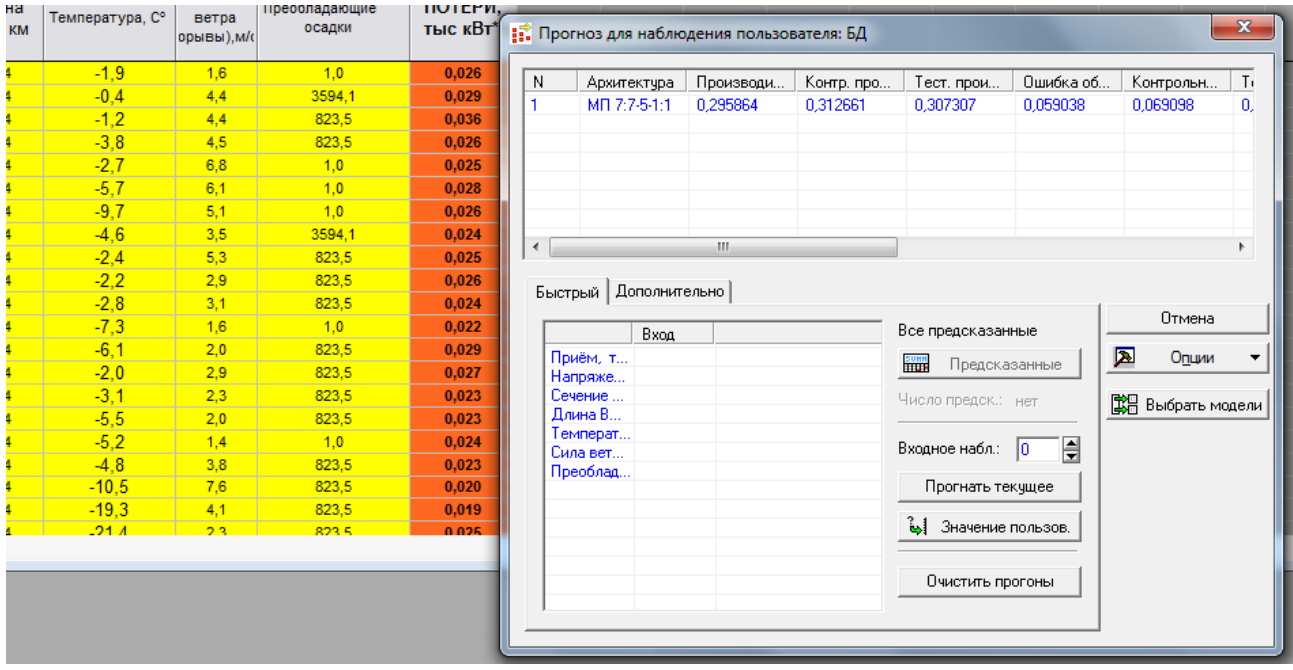

Рис. 7 – Інтерфейс програми «НАБЛЮДЕНИЯ ПОЛЬЗОВАТЕЛЯ»

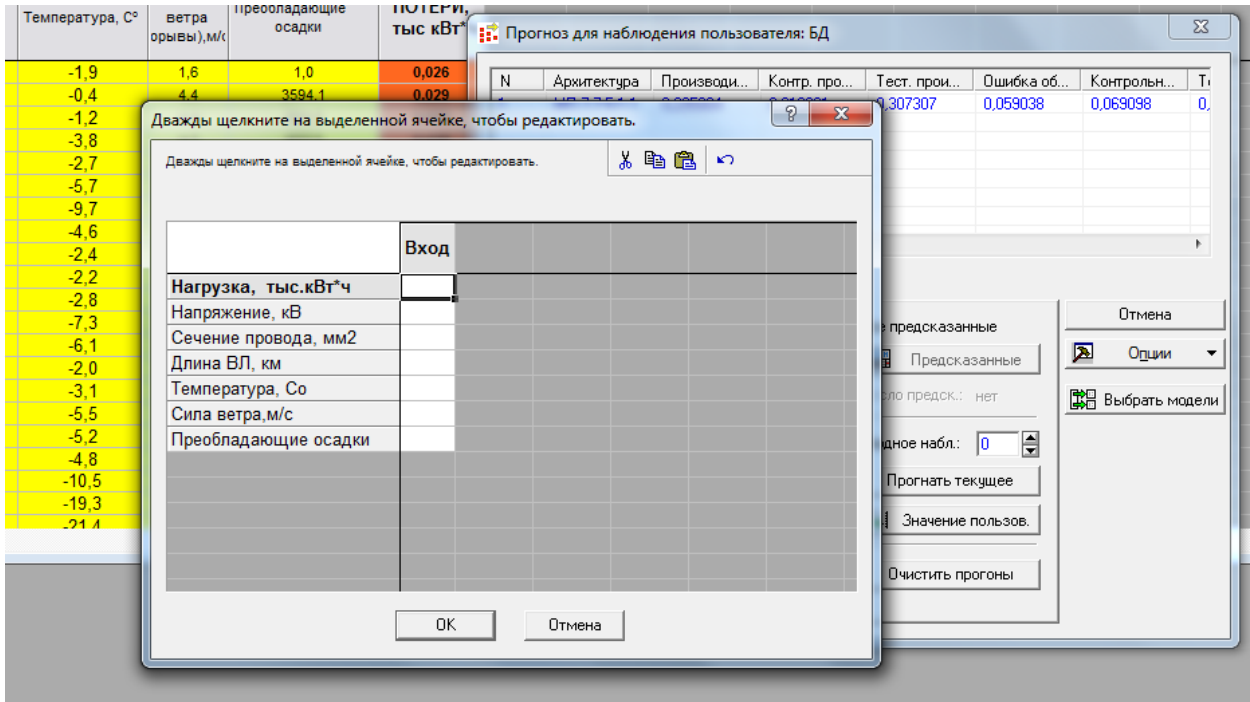

Рис. 8 – Інтерфейс програми при введенні нових значень вхідних змінних

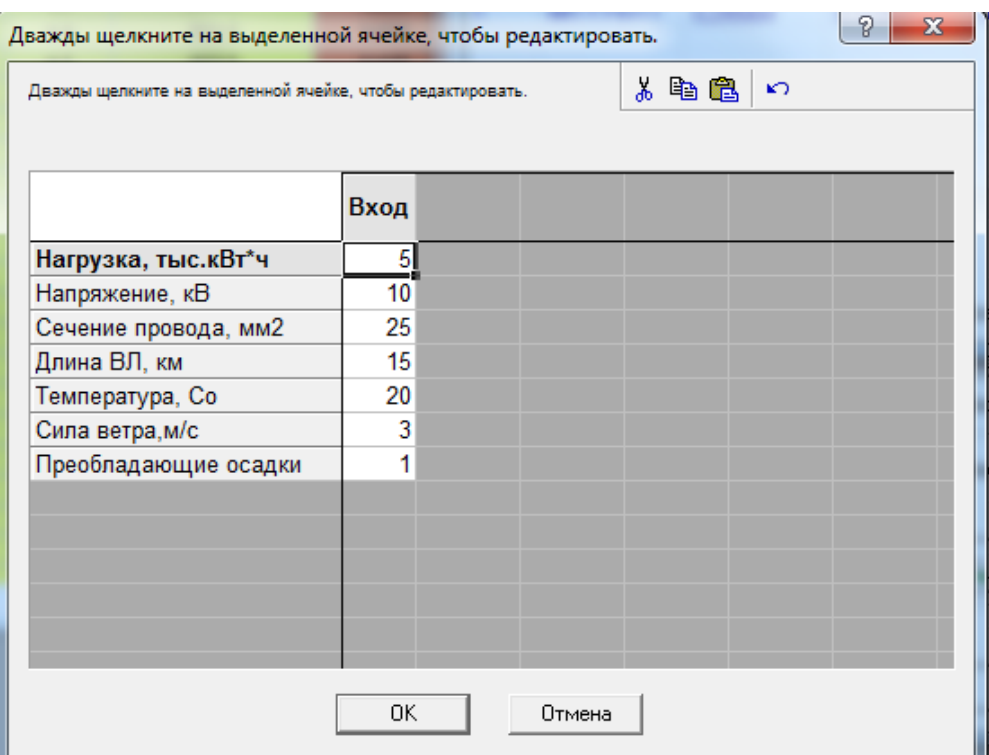

Рис. 9 – Тестування програми на довільних даних

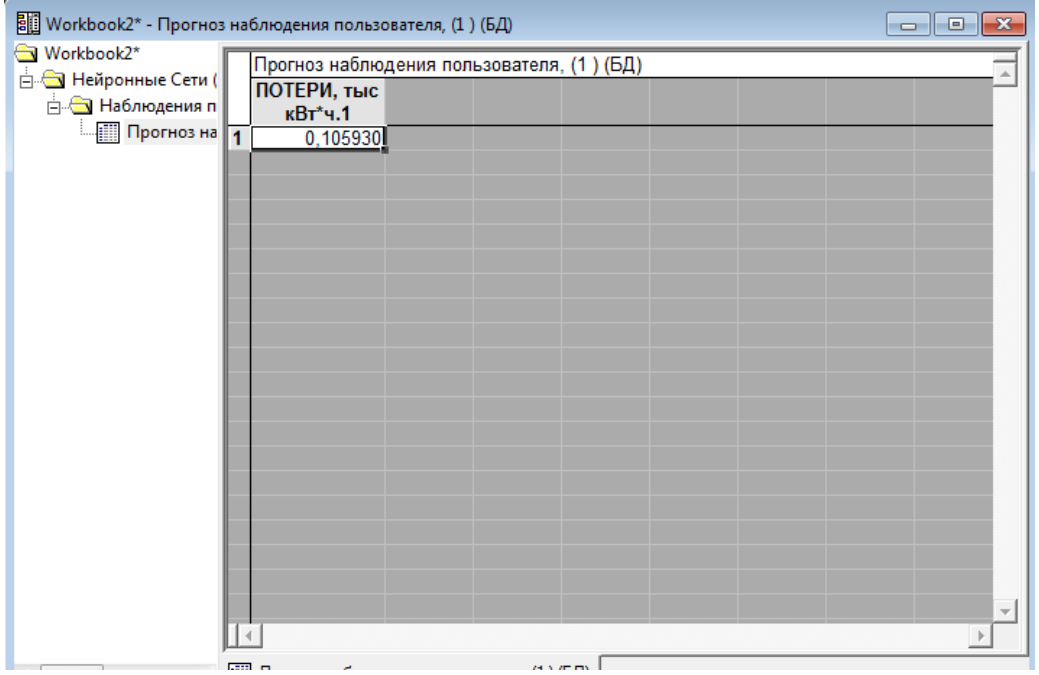

Рис. 10 – Результати тестування програми на довільних даних

Отримані результати зберігаються в вигляді файлу на ПК в місці, яке вказує користувач.

**Обговорення результатів дослідження тестування програмного забезпечення розрахунку технічних втрат електроенергії в повітряних лініях електропередач напругою 6-35 кВ.** В результаті тестування на нових даних доведена спроможність запропонованого програмного забезпечення, розробка якого обґрунтована в [14, 15], якісно та швидко розраховувати вихідну змінну (втрати електроенергії в повітряній ЛЕП), що підтверджується відповідними скріншотами, які зняті з екрана персонального комп'ютера.

Встановлено [14, 15], що результати розрахунку річних втрат електроенергії, проведеного для повітряних ЛЕП напругою 10 кВ і 35 кВ Котовських електричних мереж за допомогою розробленого програмного забезпечення, виявилися точнішими в середньому на 4–7 % у порівнянні з офіційним підходом. При цьому максимальна відносна похибка моделі нейромережі не перевищує 1,98 %.

Розроблене програмне забезпечення впроваджено в промислову експлуатацію, що має практичну цінність. Результати дослідження можуть бути корисні в енергопостачальних та проектних організаціях.

Подальше дослідження в напрямку врахування кліматичних факторів при розрахунку втрат електроенергії в повітряних ЛЕП є перспективною задачею. При цьому в майбутніх дослідженнях доцільним є дослідження додаткових факторів, наприклад, топографічних умов місцевості, вологості повітря, тиску тощо. Доцільним є проведення дослідження для інших класів напруги повітряних ЛЕП.

**Висновки.** В результаті проведених досліджень встановлено:

1. В результаті тестування запропонованого програмного забезпечення на нових даних доведена його працездатність. Показано, що запропоноване програмне забезпечення для розрахунку та прогнозування втрат електроенергії в повітряних ЛЕП напругою 6– 35 кВ має наступні переваги:

– інтерфейс програмного забезпечення розроблений таким чином, щоб надати користувачу максимальні зручності і мінімальну кількість роботи з його боку. При введенні значень вхідних змінних (вручну чи автоматично), програма автоматично прогнозує значення вихідної змінної (втрати електроенергії);

– файл запропонованої ШНМ збережений в форматі PMML, що дозволяє безпосередньо запустити його в системі STATISTICA. Також збережений файл бази даних (БД), яка використана для навчання та тестування запропонованої ШНМ;

– можливий запис в окремий файл статистичних даних моделі, вхідних і вихідної змінної та його збереження;

– прогнозування здійснюється для кожного дня, що зменшує похибку розрахунку;

– автоматичне збереження результату прогнозування в окремому файлі, а також аналізів на всіх етапах роботи ПЗ, можливість їх друку;

– автоматичне самонавчання і якісне прогнозування запропонованої ШНМ на іншій БД, тобто система має високий рівень адаптації до зміни вхідних параметрів;

– аналіз статистичних параметрів та графічне відображення вхідних змінних, вихідної змінної та моделі в цілому;

– можливість інтегрування в інші програмні комплекси та системи.

2. Розроблене програмне забезпечення впроваджено в промислову експлуатацію в ТОВ «Науковетехнічне підприємство «Політехелектро»» та в Котовському районному міжгосподарському виробничоексплуатаційному підприємстві «Райсільгоспенерго». Матеріали досліджень використовуються в навчальному процесі кафедри електропостачання та енергетичного менеджменту Одеського національного політехнічного університету та циклової комісії електротехнічних дисциплін механіко-технологічного технікуму Одеської національної академії харчових технологій. Результати дослідження можуть бути ко-

рисні в енергопостачальних та проектних організаціях.

#### **Література**

- **1.** Комплексна державна програма енергозбереження України [Електронний ресурс]. – Режим доступу: http://zakon3.rada.gov.ua/laws/show/148-97-%D0%BF
- **2.** *Красовський, П. Ю.* Фактори, що впливають на динаміку технічних втрат у лініях електропередач [Текст] / *П. Ю. Красовський* // Праці Дніпропетровського національного гірничого університету. – 2006. – № 76. – Режим доступу: http://vde.nmu.org.ua/ua/science/ntz/archive/76/7.pdf
- **3.** *Мирошник, А. А.* Уточненные алгоритмы расчета потерь электроэнергии в сетях 0,38 кВ в реальном времени [Текст] / *А. А. Мирошник* // Проблемы региональной энергетики. – 2010. – Т. 2, № 13. – С. 35–42.
- **4.** *Турбін, С. В.* Удосконалення методів визначення кліматичних навантажень на повітряні лінії з урахуванням топографічних особливостей місцевості [Текст] / *С. В. Турбін* // Енергетика та електрифікація. – 2007. – № 10. – С. 3–9.
- **5.** *Bacha, H.* Automated load forecasting using neural networks [Text]: the 54 th Annual Meeting / *H. Bacha W. Meyer* // American Power Conference, 1992. – P. 1144–1149.
- **6.** *Gupta, P. C.* Adaptive short–term forecasting of hourly loads using weather in formation [Text] / *P. C. Gupta, K. Yamada* // IEEE Transactions on Power Apparatus and Systems. – 1972. – Vol. PAS-91, Issue 5. – P. 2085–2094. doi: 10.1109/tpas.1972.293541
- **7.** *Panuska, V.* Short-term forecasting of electric power system load from a weather dependent model [Text] / *V. Panuska* // IFAC Symposium on Automatic Control and Protection of Electric Power Systems, 1977. – P. 414–418.
- **8.** *Воротницкий, В. Э.* Оценка погрешностей расчета переменных потерь электроэнергии в ВЛ из-за неучета метеоусловий [Текст] / *В. Э. Воротницкий, О. В. Туркина* // Электрические станции. – 2008. – № 10. – 42–49.
- **9.** *Левченко, И. И.* Нагрузочная способность и мониторинг воздушных линий электропередачи в экстремальных погодных условиях [Текст] / *И. И. Левченко, Е. И. Сацук* // Электричество. – 2008. – № 4. – С. 2–8.
- **10.** *Железко, Ю. С.* Потери электроенергии в электрических сетях, зависящие от погодных условий [Текст] / *Ю. С. Железко* // Электрические станции. – 2004. – № 11. – С. 42–48.
- **11.** Методика визначення технологічних витрат електроенергії у трансформаторах і лініях електропередавання [Електронний ресурс]. – Режим доступу: http://www.megabilling.com/files/metodika\_vtrat.pdf - http://www.megabilling.com/files/metodika\_vtrat.pdf
- **12.** *Осипов, Д. С.* Учет нагрева токоведущих частей в расчетах потерь мощности и электроэнергии при несинусоидальных режимах систем электроснабжения [Текст]: дис. … канд. техн. наук / *Д. С. Осипов.* – Омск: Омский государственный технический университет, 2005. – 152 с.
- **13.** *Глебов, А. А.* Модель краткосрочного прогнозирования электропотребления с помощью нейро-нечетких систем [Текст]: автореф. … канд. техн. наук / *А. А. Глебов.* – Астрахань: Астраханский государственный университет, 2006. – 20 c.
- **14.** *Bakulevskiy, V.* Research into the influence of climatic factors on the losses of electric energy in overhead power transmission lines [Text] / *V. Bakulevskiy* // Eastern-European Journal of Enterprise Technologies. – 2016. – № 5/8 (83). – С. 4–8. doi: 10.15587/1729-4061.2016.80072
- **15.** *Бакулевський, В.Л.* Розробка алгоритма програмної реалізації моделі прогнозування технічних втрат електроенергії в повітряних лініях електропередачі напругою 6-35 кВ [Текст] / *В. Л. Бакулевський* // ScienceRise. – 2016. – № 12/2 (29). – С. 6–10. doi: 10.15587/2313-8416.2016.85480

# **Bibliography**

- **1.** The Cabinet of Ministers of Ukraine. Available at: http://zakon3.rada.gov.ua/laws/show/148-97-%D0%BF
- **2.** Krasovsky, P. Y. (2006). Faktory, shcho vplyvaiut na dynamiku tekhnichnykh vtrat u liniiakh elektroperedach. Pratsi Dnipropetrovskoho natsionalnoho hirnychoho universytetu, 76. Available at:
- http://vde.nmu.org.ua/ua/science/ntz/archive/76/7.pdf **3.** Miroshnik, A. A. (2010). Refined algorithms for calculating the energy losses in networks 0,38 kV in real time. Regional energy

issues, 2 (13), 35–42.

- **4.** Turbin, S. V. (2007). Improving methods for determining environmental loads on air routes taking into consideration subject topographical features of the area. Energy and Electrification, 10, 3–9.
- **5.** Hamid, B. (1992). Automated load forecasting using neural networks. American Power Conference, 1149–1153.
- **6.** Gupta, P., Yamada, K. (1972). Adaptive Short-Term Forecasting of Hourly Loads Using Weather Information. IEEE Transactions on Power Apparatus and Systems, PAS-91(5), 2085–2094. doi: 10.1109/tpas.1972.293541
- **7.** Panuska, V. (1977). Short-term forecasting of electric power system load from a weather dependent model. IFAC Symposium on Automatic Control and Protection of Electric Power Systems, 414–418.
- **8.** Vorotnitsky, V. E., Turkina, O. V. (2008). Estimation of variable energy losses error in overhead lines because of the weather conditions neglect. Electric stations, 10, 42–49.
- **9.** Levchenko, I. I., Satsuk, E. I. (2008). Сarrying capacity and monitoring of overhead power lines in extreme weather conditions. Electricity, 4, 2–8.
- **10.** Zhelezko, Y. S. (2004). Loss of electric energy in electric grids, depending on weather conditions. Power station, 11, 42–48.
- **11.** Ministry of Energy and Coal Industry of Ukraine (2011). Method for determining the technological power consumption of transshaper and power lines. Available at: http://www.megabilling.com/files/metodika\_vtrat.pdf
- **12.** Osipov, D. S. (2005). Uchet nagreva tokovedushhih chastej v raschetah poter' moshhnosti i jelektrojenergii pri nesinusoidal'nyh rezhimah sistem jelektrosnabzhenija. Omsk: Omskij gosudarstvennyj tehnicheskij universitet, 152.
- **13.** Glebov, A. A. (2006). Model' kratkosrochnogo prognozirovanija jelek-tropotreblenija s pomoshh'ju nejro-nechetkih sistem. Astrahan: Astrahanskij gosudarstvennyj universitet, 20.
- **14.** Bakulevskiy, V. (2016). Research into the influence of climatic factors on the losses of electric energy in overhead power transmission lines. Eastern-European Journal of Enterprise Technologies, 5 (8 (83)), 4–8. doi: 10.15587/1729-4061.2016.8007.
- **15.** Bakulevskiy, V. (2016). Development of algorithms for software implementation of prediction models of technical electricity losses in 6-35 kV overhead power lines. ScienceRise, 12 (2 (29)), 6– 10. doi: 10.15587/2313-8416.2016.85480

## *Надійшла (received) 11.11.2016*

## *Бібліографічні описи / Библиографические описания / Bibliographic descriptions*

**Тестування програмного забезпечення розрахунку технічних втрат електроенергії в повітряних лініях електропередач напругою 6-35 кВ/ В. Л. Бакулевський** // Вісник НТУ «ХПІ». Серія: Механікотехнологічні системи та комплекси. – Харків : НТУ «ХПІ», 2016. – No 50(1222). – С.55–62. – Бібліогр.: 10 назв. – ISSN 2079-5459.

**Тестирование программного обеспечения расчета технических потерь электроэнергии в воздушных линиях электропередач напряжением 6-35 кВ/ В. Л. Бакулевский** // Вісник НТУ «ХПІ». Серія: Механікотехнологічні системи та комплекси. – Харків : НТУ «ХПІ», 2016. – No 50(1222). – С.55–62. – Бібліогр.: 10 назв. – ISSN 2079-5459.

**Software testing calculation of technical losses in electricity overhead lines with voltage 6-35 kV/ V. Bakulevskiy** //Bulletin of NTU "KhPI". Series: Mechanical-technological systems and complexes. – Kharkov: NTU "KhPI", 2016. – No 50 (1222).– P.55–62. – Bibliogr.: 10. – ISSN 2079-5459.

## *Відомості про авторів / Сведения об авторах / About the Authors*

*Бакулевський Володимир Леонідович* – викладач, голова циклової комісії, циклова комісія електротехнічних дисциплін, Механіко-технологічний технікум Одеської національної академії харчових технологій, вул. Чорноморського козацтва, 12, м. Одеса, Україна, 65003; e-mail: bakulevsky  $80$ @mail.ru.

*Бакулевский Владимир Леонидович* – преподаватель, глава цикловой комиссии, цикловая комиссия электротехнических дисциплин, Механико-технологический техникум Одесской национальной академии пищевых технологий, ул. Черноморского казачества, 12, г. Одеса, Украина, 65003; e-mail: bakulevsky 80@mail.ru.

*Bakulevskiy Vladimir* – lecturer, head of cyclic commission, the cycle commission of electrotechnical disciplines, Mechanics and Technology College of Odessa National Academy of Food Technologies, Chornomors'kogo kozactva str., 12, Odessa, Ukraine, 65003; e-mail: bakulevsky  $80$ @mail.ru.